# **Docsumo Documentation**

*Release 0.5.4*

**AI2**

**Jul 10, 2019**

## **Contents**

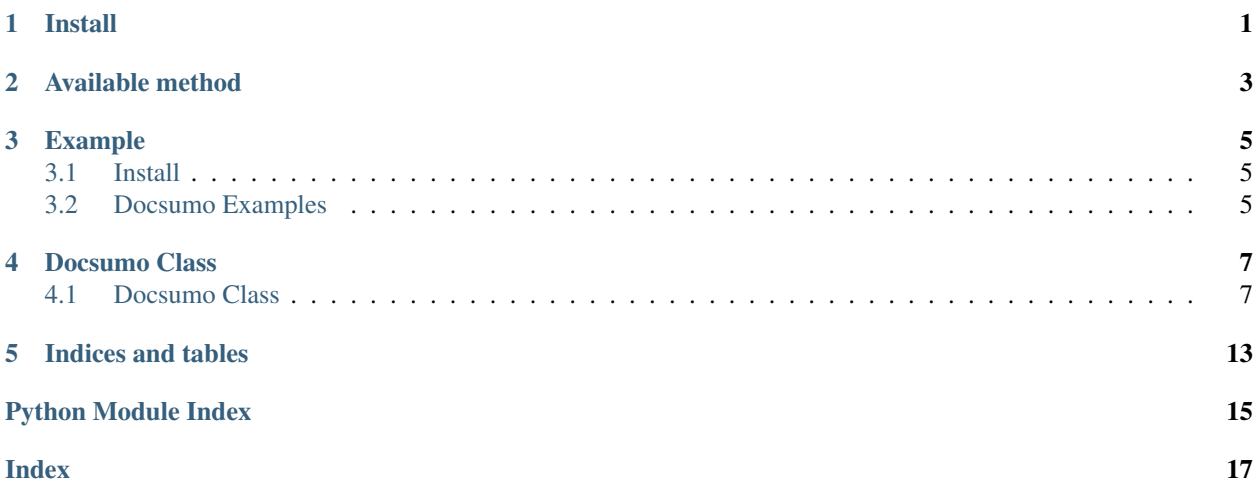

Install

<span id="page-4-0"></span>pip install docsumo

Available method

```
from docsumo import Docsumo
doc = Docsumo()
doc.user_detail_credit_limit()
doc.documents_list()
doc.documents_summary()
doc.upload_file(
        "./data/invoice.pdf",
        "invoice",
    )
)
doc.extracted_data("c511ba245484442fb")
```
## Example

## <span id="page-8-1"></span><span id="page-8-0"></span>**3.1 Install**

pip install docsumo

### <span id="page-8-2"></span>**3.2 Docsumo Examples**

```
from docsumo import Docsumo
docsumo = Docsumo()
print(docsumo.user_detail_credit_limit())
print("====================================")
print(docsumo.documents_summary())
```
**Output** 

```
{'error': '',
'error_code': '',
'message': '',
'status': 'success',
'status_code': 200,
'data': {'email': 't@docsumo.com',
        'full_name': 'Docsumo Tester',
        'monthly_doc_current': 75,
        'monthly_doc_limit': 300,
        'user_id': '5cb45f1f5a8'}
}
====================================
{
```
(continues on next page)

(continued from previous page)

```
"data": {
        "all": 6,
       "processed": 0,
       "review": 5,
        "skipped": 0
},
"error": "",
"error_code": "",
"message": "",
"status": "success",
"status_code": 200
```
}

## Docsumo Class

### <span id="page-10-3"></span><span id="page-10-1"></span><span id="page-10-0"></span>**4.1 Docsumo Class**

#### <span id="page-10-2"></span>**4.1.1 Docsumo**

Documo class to upload document and get extracted data

```
class docsumo.Docsumo.Docsumo(apikey=None, url=None, version='v1')
    Bases: object
```
Initializes an object of Docsumo class.

#### Args:

apiKey:**str** API key provided to user.

url:**str** Url of docsumo api

version:**str** API version.

Returns: Docsumo class object.

**delete\_documents**(*doc\_ids*) delete document Args:

doc\_ids:**list** list of doc\_ids

Returns: Doc\_ids Detail: *json*

```
'deleted_doc': [],
'not_deleted_doc': [{'doc_id': 'ghsd',
                    'err_message': 'files doesnt exist'}, ..]
```
**delete\_documents\_all**() Delete all documents

{

}

<span id="page-11-0"></span>Returns: Deleted Doc list : list

**documents\_list**(*offset=0*, *limit=20*, *status="*, *created\_date\_greater\_than="*, *created\_date\_less\_than="*)

Returns basic details of all the documents uploaded by the user.

Args:

offset:**int** Index from where to fetch the list of documents.

limit:**int** Number of documents whose details are to be fetched.

status:**list** The status of the documents processed new review\_required review\_skipped.

created\_date\_greater\_than: **str** format YYYY-MM-DD

created\_date\_less\_than: **str** format YYYY-MM-DD

Returns: Document list with details : dict

```
{
    'data': {
        'documents': [{
                'doc_id': '1c37c1b0dc42416e91c7fa6a324f99a2',
                'status': 'new',
                 'title': '6ca2bbf358ba4c8e9be7751b91aba3e5.pdf',
                 'type': 'invoice'
            },
            {
                'doc_id': '9ec5b02a3caf423eb08e740c5696082b',
                 'status': 'new',
                 'title': '6ca2bbf358ba4c8e9be7751b91aba3e5.pdf',
                'type': 'invoice'
            },
            {
                'doc_id': 'f362e1fff99b4f329b5cfe79fe813cc9',
                'status': 'review_required',
                'title': 'c05440f11dda4cfba70a856114e12a50.jpg',
                 'type': 'invoice'
            },
            {
                'doc_id': '5a031d2f4e224c069f9bd5016f941074',
                 'status': 'review_required',
                 'title': 'c05440f11dda4cfba70a856114e12a50.jpg',
                 'type': 'invoice'
            },
            {
                'doc_id': '1644a07973fd4f919a298c7792469700',
                'status': 'review_required',
                'title': 'c05440f11dda4cfba70a856114e12a50.jpg',
                 'type': 'invoice'
            }
        \frac{1}{2},
        'limit': 5,
        'offset': 0,
        'total': 11
   },
    'error': '',
    'error_code': '',
    'message': '',
```
(continues on next page)

(continued from previous page)

```
'status': 'success',
'status_code': 200
```
#### **documents\_summary**()

}

Summary of all document status

Returns: Limit Information : dict

```
{
    'error': '',
    'error_code': '',
    'message': '',
    'status': 'success',
    'status_code': 200,
    'data': {
        "processed":1,
        "new":1
    }
}
```
#### **extracted\_data**(*doc\_id*)

Returns details of a document whose valid document id is provided in doc\_id agrument.

#### Args:

{

doc id: $str$  Valid Document Id of the document whose detail is required.

```
Returns: Document details : dict
```

```
'data': {
            'Basic Information': {
                'Invoice Number': '307538597',
                'Issue Date': '06/16/2014',
                'Terms': ''
            },
            'Buyer Detail': {
                'Address': 'Ticket Buyer '
                'Company Street 1 '
                'Adelaide, 55555 '
                'Australia',
                'GST/ VAT Number': '',
                'Name': 'Ticket Buyer Company '
                'Name'
            },
            'GST & Amount': {
                'Subtotal': '',
                'Tax Rate': '15 %',
                'Tax Total': '',
                'Total Due': 7.04
            },
            'Line Items': [{
                    'Description': 'Item '
                     'Description',
                    'HSN': '',
                    'Quantity': 'Quantity',
                    'Subtotal Line': 'Sub-Total '
```
(continues on next page)

(continued from previous page)

```
'(net)',
                     'Tax Rate Line': 'GST',
                     'Unit Price': 'Unit Price '
                     '(net)'
                },
                 {
                     'Description': 'Adult Plates',
                     'HSN': '',
                     'Quantity': '',
                     'Subtotal Line': '$5.00',
                     'Tax Rate Line': '15 %',
                    'Unit Price': '$5.00'
                },
                {
                     'Description': '> Eventbrite '
                    'Service & '
                     'Payment Fees',
                     'HSN': '',
                     'Quantity': '',
                     'Subtotal Line': '$1.29',
                     'Tax Rate Line': '0%',
                    'Unit Price': ''
                },
                 {
                    'Description': 'Children',
                    'HSN': '',
                    'Quantity': '',
                     'Subtotal Line': '$0.00',
                     'Tax Rate Line': '0%',
                     'Unit Price': '$0.00'
                },
                 {
                    'Description': '> Eventbrite '
                     'Service & '
                     'Payment Fees',
                     'HSN': '',
                     'Quantity': '',
                     'Subtotal Line': '$0.00',
                    'Tax Rate Line': '0%',
                     'Unit Price': ''
                }
            ],
            'Seller Detail': {
                'Address': 'Adelaide, 55555 '
                'Australia',
                'GST/ VAT Number': '',
                'Name': 'Organizer Company '
                'Name'
            }
        }
'error': '',
'error_code': '',
'message': '',
'status': 'success',
'status_code': 200
```
}

```
upload_file(file_path, doc_type)
     Uploads valid documents for processing.
```
Args:

file\_path:**str** Path of document to be uploaded.

doc type:str Document type. Currently supported: invoice, invoice financing, bank\_statements

Returns: Document upload details for successful uploads : dict

```
{
    'data': {
            'created_at': 'Mon, 22 Apr 2019 11:56:53 GMT',
            'doc_id': '16474639f3da47beb87788c875503009',
            'email': 'bkrm.dahal@gmail.com',
            'status': 'new',
            'title': 'c05440f11dda4cfba70a856114e12a50.jpg',
            'type': 'invoice',
            'url_original': 'https://test.png',
            'user_id': '5cbcb201a79f0f1d983a34ea'
   },
    'error': '',
    'error_code': '',
    'message': '',
    'status': 'success',
    'status code': 200
}
```
#### **user\_detail\_credit\_limit**()

Provides credit limit information for user. Provides the information on the number of documents that the user can upload and the number of documents the user has already uploaded.

Returns: Limit Information : dict

```
{
    'error': '',
    'error_code': '',
    'message': '',
    'status': 'success',
    'status_code': 200,
    'data': {
        'email': 'bkrm.dahal@gmail.com',
        'full_name': 'Bikram Dahal',
        'monthly_doc_current': 10,
        'monthly_doc_limit': 300,
        'user_id': '5cbcb201a79f0f1d983a34ea'
   }
}
```
Indices and tables

- <span id="page-16-0"></span>• genindex
- modindex
- search

Python Module Index

## <span id="page-18-0"></span>d

docsumo.Docsumo, [7](#page-10-2)

## Index

## <span id="page-20-0"></span>D

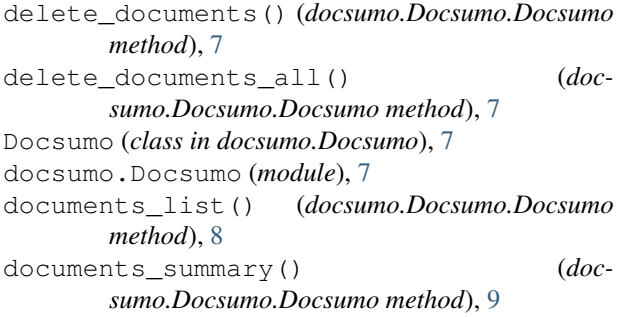

## E

extracted\_data() (*docsumo.Docsumo.Docsumo method*), [9](#page-12-0)

## U

upload\_file() (*docsumo.Docsumo.Docsumo method*), [10](#page-13-0) user\_detail\_credit\_limit() (*docsumo.Docsumo.Docsumo method*), [11](#page-14-0)